## **Download Photoshop Cs6 Portable Gratis Full Version \_TOP\_**

If you are using Mac OS X, you can install Adobe Photoshop without any complications. First, you need to get the full version of Adobe Photoshop. Then, you'll need to download the Installer application by going to the Adobe website. Next, you'll need to run the Installer application and follow the on-screen instructions. After the installation is complete, you should open the application folder and delete the installer program. Then, you will need to download Acrobat Photoshop Reader. Run the installer and follow the on-screen instructions. After the installation is complete, you should go to the Utilities folder and delete the installer application. If you want to crack Adobe Photoshop for Mac, you'll need to download Adobe Photoshop CS5 Keygen. Run the keygen and follow the onscreen instructions. Finally, you'll need to click once on the crack file to start the process. After the patching process is complete, you will have a fully functional version of this software.

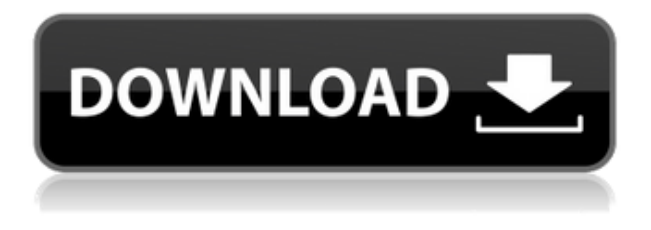

Adobe and Apple offer Photoshop but a variety of subscription-based programs, which can enable you to get the latest versions and support. I think it's a little difficult to choose what subscription model will work best for you, since they all have advantages and disadvantages. For instance, are you one of those people who don't like updating programs too often? If so, the subscription might be better. You won't be forced to update (though of course you're free to update whenever you want to), but you have a low-risk plan with no cost for ongoing updates. As a choice, this model is probably more appealing than a yearly upgrade or the purchase of a bundle containing a disk as well as software online. Another consideration is how many options you have. Let's say you're an academic or a writer. If you happen to be, you might find that you can mostly work around the clock, and therefore an online subscription that is very affordable might work best. For me, the best model would be to rent a Smartphone on a one-time basis. That will let you continue using your software on your mobile device and will let you make changes with relative efficiency and without risking expensive updates. Join more than two million satisfied members worldwide who have discovered and

selected software solutions from GetApp. These are all products that have been used for personal, educational and professional purposes. We have a very large database with quality software reviews. We work very hard to ensure that those reviews are up-to-date and added regularly. We also work with many of these software vendors to share information about their products, features, and any news and updates. However most reviews are written after sales support from the software is received. Early software versions often lack sufficient customer support in comparison to current versions. We are not always able to cover all software updates and we aim to cover the most common product updates. If you find a software review is missing, credit to the software vendor and we'll update the review. If you know of any software that does not have a GetApp review, please write to us.

## **Adobe Photoshop 2022 (version 23) Download Free License Key Activation Code With Keygen For Mac and Windows {{ New! }} 2023**

The Photoshop desktop edition is used for general image editing, with both the tools you see in camera or on the camera screen and tools that aren't as easily, or sometimes even possible to see on camera. One tricky thing about using Photoshop Camera is that you can only do one effect at a time. For instance, you can only apply one blending option at a time. You cannot do layer blending, gradient styles, or feathered edges on top of a background gradient or opacity mask. To create a gradient with the Photoshop Camera app, you need to select a layer, go to Layer > New Layer from Background, and choose a Gradient option from the gradient options that appear. You can choose from a color palette, as shown in the following image, and then choose a gradient direction in the gradient tool. The gradient will be applied to the selected layer. In terms of creating is great for this, but software like Adobe Photoshop Lightroom can also be used. If you are looking to create and collect your photos, the best way to edit and organize them is also through Photoshop. Lightroom allows you to organize your photos and create collections and share them with the world. It is also a great way to share your work with your friends and

family as you are able to easily share your photos in various social networks including Facebook, Twitter, YouTube, and more.

Software like Lightroom and Photoshop combined are some of the most popular software choices for graphic design and photo editing on the market today. There is a huge amount of power and potential in these programs and a number of online tutorials are available to help you get started. e3d0a04c9c

**Adobe Photoshop 2022 (version 23) Serial Key With Keygen x32/64 {{ finaL version }} 2023**

Photoshop has a simplified focus for more appropriate tagging. You can upload a single photo or up to 10 files at once, and the new edit options also allows you to use these tags as a post-processing tool to easily organize your media. In addition, you can also apply a mask to individual edits or an adjustment layer to duplicate effects without affecting a photo's tag information. The new 'Pick a Color' feature lets you choose the temperature or tint of any color on any part of the image. Then, you can use the Shift+Ctrl+A shortcut to create a smart selection that automatically highlights the color specification to pick up on the color you want. The new Camera Raw feature offers you to fix any kind of RAW file easily and effectively. It is also possible to tweak RAW files after adjustments caused by Photoshop tools. It's a feature that comes with a new and simplified interface that makes it easier to work with to perform a proper RAW conversion on the image. The new Healing Brush tool has an easy interface. You can use the tool to crop away ghosting or other unwanted areas of a photo, or just to fix a small tear or glitch. When you want to use a layer mask for editing, the tool was re-designated as the Smart Healing Brush to complete the task. You can also work on layer masks when a heal adjustment is active. You can apply a preset adjustment to a file without having to open it up, and the most common adjustments, like Grayscale or Black & White are pre-selected for you. You can also make adjustments with the alternately with image opacity red eye. The tool offers three modes of adjustment, and the mode you want can be made explicitly by selecting it on the top of the tool.

adobe photoshop cs free download for windows 7 adobe photoshop cs2 download for windows 7 photoshop elements for windows 7 free download adobe photoshop free download for windows 7 mod apk photoshop ps3 free download for windows 7 adobe photoshop ps free download for windows 7 full version with key photoshop ps free download for windows 7 photoshop pc download for windows 7 adobe photoshop ps free download for windows 7 64 bit photoshop cs3 software free download for windows 7

Desktop-only applications often have trouble dealing with background music. To turn off all sounds played on a PC, right-click on the volume icon that appears on the system tray. Page Down and Page Up minimize and maximize your browser windows, respectively., and are great ways to page through an entire archive of images quickly. In this tutorial, we are going to explore one of the most widely usedPhotoshop file formats,.psd. It's an organized photoshop template that stores all your settings and organized appearance information. By modifying just a few settings, you can make changes on a file level which will apply to everything on that file..psd is by far the most high-end format for storing photomanipulations, and should be used when you want to make a consistent change to all your files. The order in which the Photoshop files are opened in will determine the order in which we'll cover them in this tutorial. For example, if we opened the.psd first, then the layer order will be modified before export, but if we opened the exported file first, then the exported file order will be modified before opening it in Photoshop. If you export your work as a.jpg, then it will be modified before opening it. However, if you export as a PNG, it will maintain the initial order because we didn't export it. You might have noticed that we're not using any type of grid system. This is because we don't need to. Since Photoshop is a raster-based program, what that means is that the order in which we place the pixels on a grid doesn't really matter. The computer's similarity to a scanner is exactly what makes Photoshop a powerful tool for newer digital artists. The computer will plan out the next pixel for you. This is called interpolation. To save time, we're only using the standard 72 pixel grid. This is what we'll use when editing the file. We can do this with the Grid Coordinates palette.

It is also the best feature that gives you a real time preview of how the image will look after you crop. With the Crop Tool, select your object, and simply drag on your photo to crop out unwanted areas. What's important to remember is that filters and corrections have a high effect on the image, so it's better to take a backup first before making sure to use them while you're in the process of editing the image. It is always recommended that you include a bit of color during the image edit. You have a wide range of tools in Photoshop, including Free Transform, Free Transform,

Rectangle Selection, Magic Wand, and Magic Wand. For example, if you want to keep the very center of the photo, use the Rectangle Selection tool and select the center point of the picture. These are the top 10 features Photoshop tool. So, what our readers expect is to get things done efficiently with each tool and every tool has its own uses. When you master the first 10 tools of Photoshop, you can start editing any kind of photo without any constraints and worry about anything else. What they expect is that we could provide tools and workflows for any kind of image editing, which makes them proficient in Photoshop. They don't need to get frustrated whenever they get an image that needs some cleaning up. Through simply following our 10 tips and tricks, they could become a photographer in under a year. All the tweaks are in here to help you out and make your everyday editing process **uncomplicated**.

Compatible with macOS 10.10 through macOS 10.14, Photoshop CC lets you make more creative projects in a variety of media types. From tablets, phones, and desktops, you can choose to work quickly or get an even better, more complete experience with a laptop. Once you've chosen the format you want to work with — from Adobe Portrait, Creative Cloud Libraries, raw images, or Photoshop documents — you can directly access important features and resources, such as Adobe's professional learning posts, to build your skill set as a photographer. Academy members, students and teachers are eligible to take advantage of special membership discounts and benefits including:

- Complimentary DVDs of The Photoshop 3D Essentials book installed on the client computer.
- Accelerated resolution conversion service.
- Digital upgrade of existing DVDs (up to 48 monitors considered as a single monitor for refund).

Adobe Photoshop Elements - The step-by-step guide to making the best of the original \$799® version of Photoshop. Learning how to use the powerful features in Photoshop Elements will teach you all the elements of making professional-class images that can now be done with great ease. You can download your Photo DVD (as of February 2015) using the link found at the following link: "Buy Photo DVDs" . Once the image DVD is downloaded, burn it and view the DVD. You will be able to use

<https://soundcloud.com/riagobsmoti1985/the-tournament-director-3-cracked> <https://soundcloud.com/anwkeksuvaljn/steinberg-soft-elicenser-bundle-vr> <https://soundcloud.com/scapadoxwes1979/automatic-mouse-nd-keyboard-6152> <https://soundcloud.com/assunandoyob/autocad-2013-crack-file-only-64-bit> <https://soundcloud.com/aaseraaddit/vba-password-recovery-lastic-crack>

the DVD to create print and display paper, create TIFF files, and transform and enhance your images.

This will help you to view and edit photos in a size-dependent, share-forreview manner. This new feature allows you to remain in the Photoshop environment while sharing your project with others. Another feature that users will appreciate improving is the removal of constraints on the compression of the exported files in the size dimensions of the original. With this new feature, users have the option to export their graphics at the highest quality size resolution that the graphics will be displayed. In the sky replacement tool, the tool has already improved the quality of replacements. Depending on the quality of the replacement, the result will depend on the quality of the original image that the users have used as a model. With pre-diagramming tools, Photoshop's powerful toolset brings the ability to create and combine images and objects, and automate registration and output, into a single, cohesive composition. From simple adjustments to AtoZ workflow features, Photoshop's rich set of tools helps you easily create creative compositions and make crazy ones. With a grid, layer comps, and object tracking, you can create a custom grid system and customize the grid you like. It allows you to achieve the desired look to print, screen, and online. You can use the powerful selection tools of Photoshop such as Quick Selection to quickly select areas you wish to edit. With the Free Transform tool, you can easily rotate, resize, skew, or alter the perspective of any object. When you go to edit an object in Photoshop, you see the Toolbox with all the available tools organized in categories and subcategories. You can easily and quickly select a tool and then try it with your type of image. In the Toolbox, you have the same tools with different options. In this feature, you can also give an extra name to any tool and you can also edit the shortcut keys of the tool.